## **Mouvement 2019, beaucoup de changements !!!**

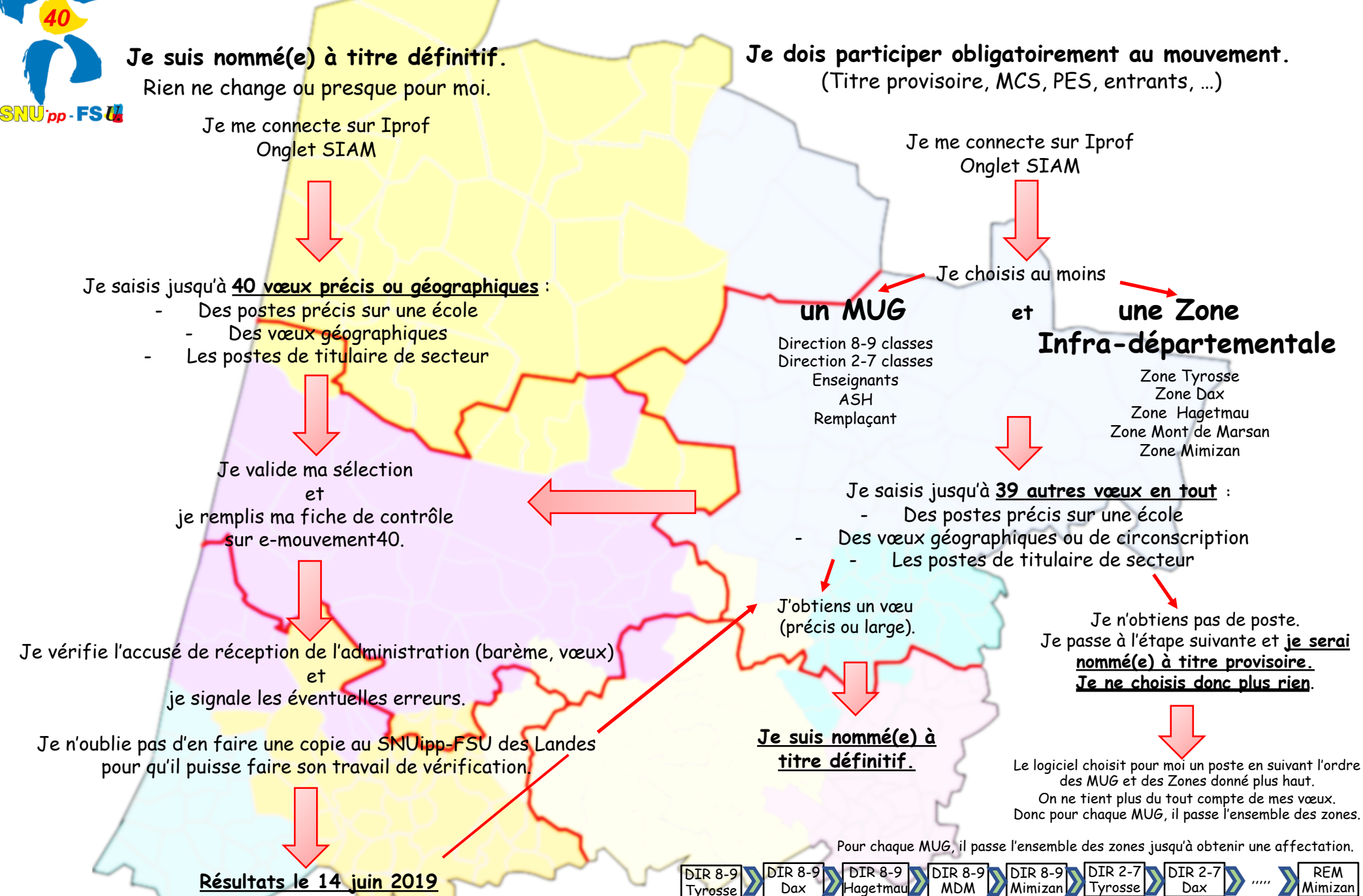